## **BILAG 11**

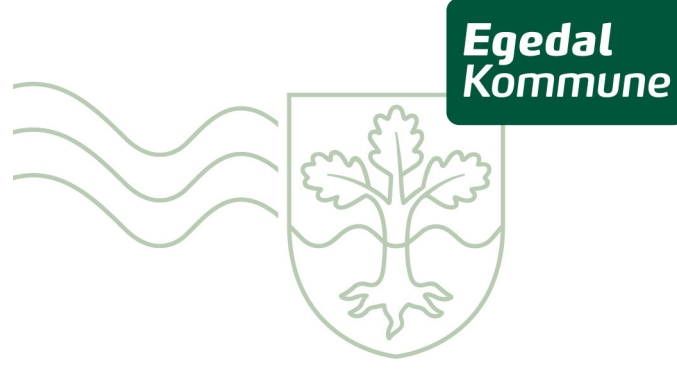

# Områdebeskrivelse for Tangbjerg

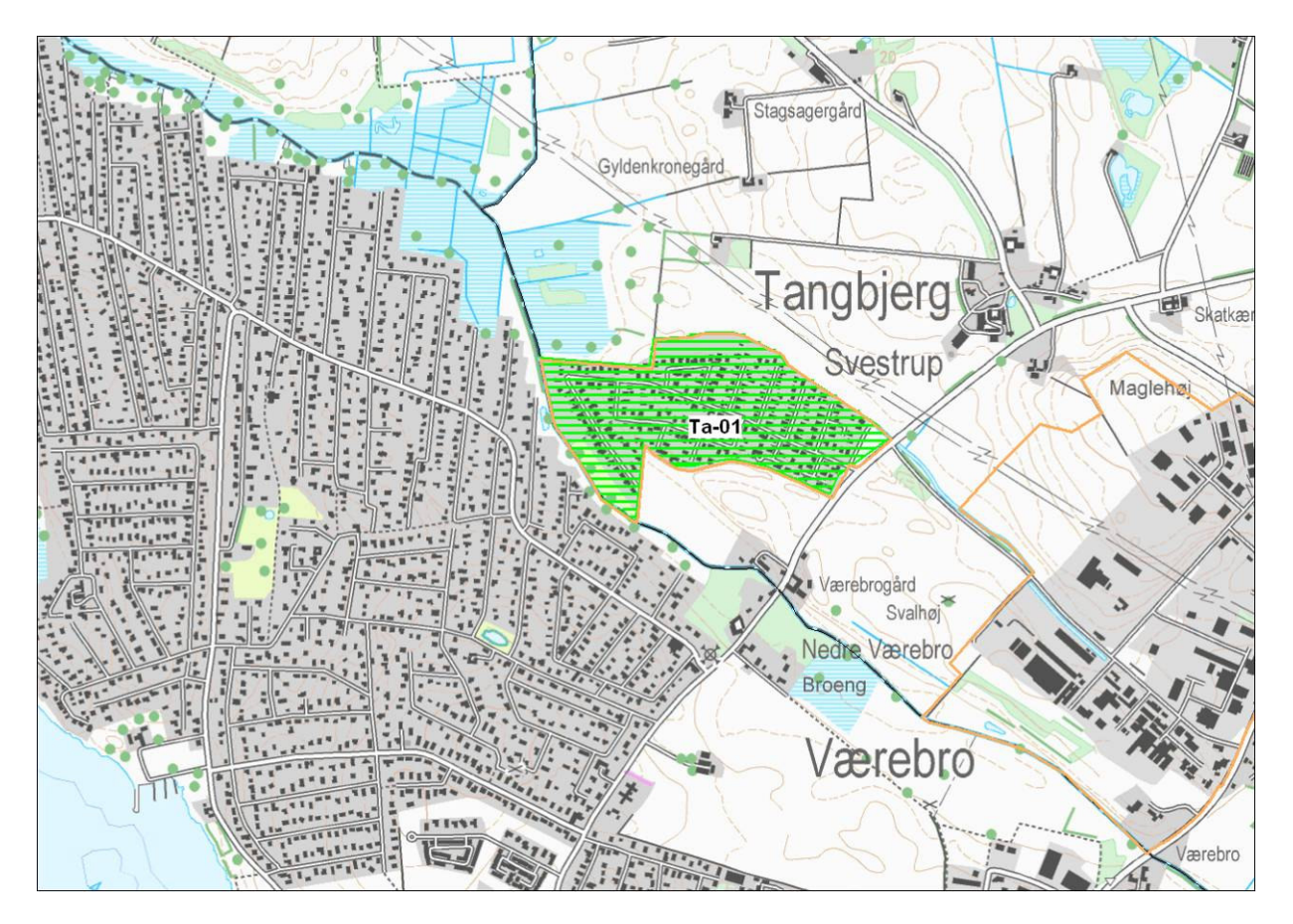

Figur 1: Oversigtskort over Tangbjerg.<br>Grøn = undtaget fra områdeklassificeringen. Orange = byzone.

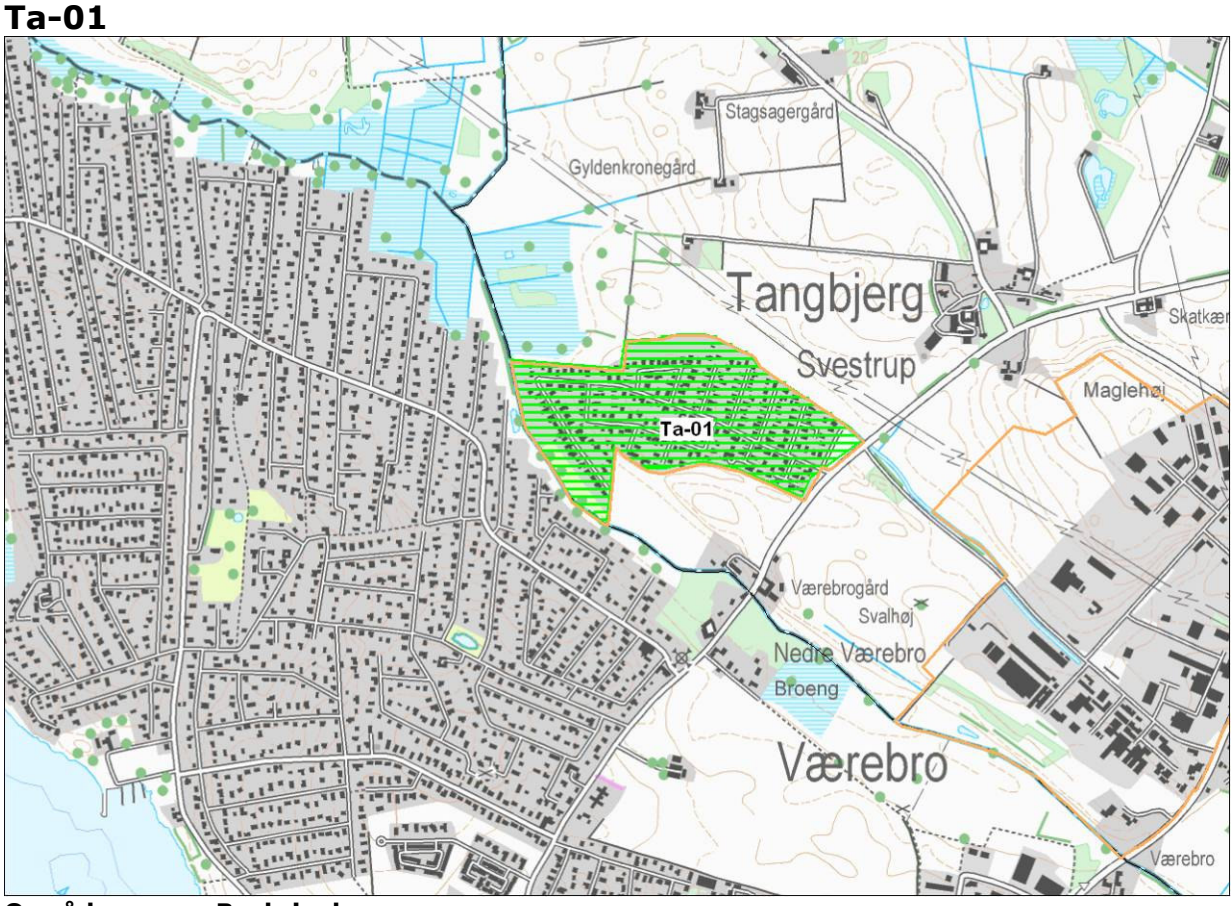

#### **Område**  $Ta-01$

### **Beskrivelse**

Ta-01 er undtaget fra områdeklassificeringen.

### **Alder**

Delområdet er udbygget i 1960'erne og 1970'erne.

### **Størrelse**

Delområdet er 25 ha.

### Anvendelseshistorie

Delområdet anvendes til boliger og offentlige institutioner. En gennemgang af historiske planer, topografiske kort og luftfotos viser, at anvendelsen har været ensartet.

### Forureningsoplysninger

Der er i delområdet ikke registreret virksomheder, som vurderes at være potentielt diffust forurenende.

Der er ingen forureningskortlagte arealer i delområdet.

Der foreligger ingen oplysninger om overfladejordens forureningsgrad i delområdet.

### Opfyldning

Der foreligger ikke oplysninger om nogen større udbredelse af opfyldningsmaterialer.

### **Trafikanlæg**

Der er ikke større veje eller trafikanlæg i delområdet.

#### **Samlet vurdering**

Størstedelen af bebyggelsen er af yngre dato og aktiviteter i forbindelse med<br>arealanvendelsen vurderes ikke at være tilstrækkelig diffust forurenende til at<br>sandsynliggøre en generel lettere forurening af området.

Der er ikke oplysninger om virksomheder, forureninger, opfyldningsmaterialer eller trafikanlæg, som giver anledning til at antage, at delområdet generelt er lettere forurenet.

Delområdet undtages fra områdeklassificeringen.